## Rechnerstrukturen

# Wintersemester 2003/2004

8. Übungsblatt Besprechungstermin: 27.01.04, 8:15 Uhr in HZ 13

Es ist ein Pralinenautomat zu entwerfen. Die Mechanik und einige vorgefertigte Kontroll und Steuersignale stehen Ihnen bereits zur Verfügung. Pralinen werden in zwei Packungsgrößen angeboten. Die kleine Tüte kostet 40 Cent während die große für 60 Cent zu haben ist.

Am Automat gibt es einen Münzeinwurfschlitz, der nur 10, 20 und 50 Cent Stücke akzeptiert. Alle anderen Münzen werden sofort wieder ausgeworfen. Nach dem Einwurf einer gültigen Münze wird das Kontrollsignal Einwurf<sub>10</sub>, Einwurf<sub>20</sub> bzw. Einwurf<sub>50</sub> auf log. 1 gesetzt. Sie haben dann die Möglichkeit, durch Setzen der Steuerleitung Annehmen die Münze zu akzeptieren oder durch Setzen der Steuerleitung Auswerfen abzulehnen. Als Resultat wird der Münzeinwurf entsprechend verarbeitet und das Einwurf $_n$ -Signal wird wieder zurückgesetzt.

Ferner gibt es am Automat eine Taste Anforderung, die auch als Kontrollsignal zur Verfügung steht. Wenn bereits 40 oder 60 Cent eingeworfen wurden, können Sie die Pralinen durch Setzen des Signals Pralinen<sub>klein</sub> bzw. Pralinen<sub>eroß</sub> auswerfen.

Beachten Sie beim Entwurf des Pralinenautomaten folgende Hinweise:

- Pralinenvorrat sei unerschöpflich und gute Pralinen verderben nie.
- Es erfolgt keine Wechselgeldrückgabe, d.h. es werden nur "passende" Zahlungen akzeptiert. Zuviel gezahltes Geld soll sofort wieder ausgeworfen werden.
- Wankelmütige Süßmäuler haben Pech, d.h. es gibt keine "Abbruch"-Taste.
- Erst durch Tippen auf die Anforderungstaste sollen die Pralinen ausgeworfen werden.
- Die Steuersignale Annehmen, Auswerfen, Pralinen<sub>klein</sub> und Pralinen<sub>groß</sub> seien dabei positiv flankengesteuert, d.h. nur beim Übergang von 0 auf 1 erfolgt eine entsprechende Reaktion. Vor einer erneuten Selektion des Steuersignales muß dieses zunächst wieder von 1 auf 0 wechseln.

Insgesamt ergibt sich also folgende Black-Box, die Sie realisieren sollen:

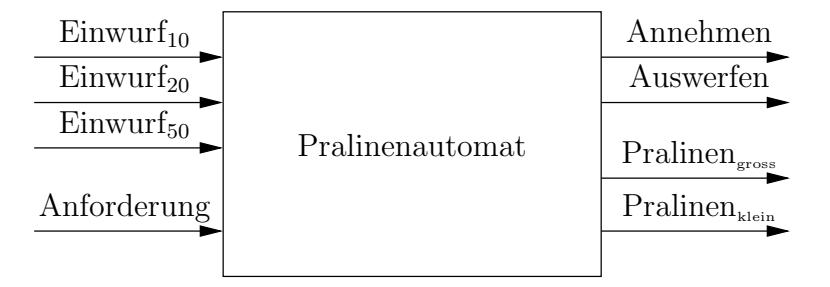

## Aufgabe 1:

Entwerfen Sie ein Zustandsdiagramm für Ihren Automaten. Beachten Sie dabei alle o.g. Hinweise.

### Aufgabe 2:

Realisieren Sie den Automaten mittels D-Flip-Flops.